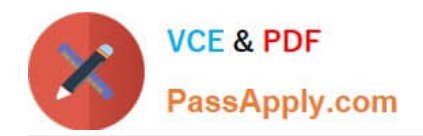

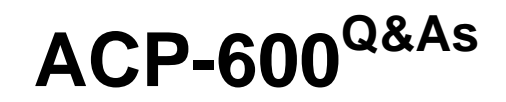

Project Administration in Jira Server

# **Pass Atlassian ACP-600 Exam with 100% Guarantee**

Free Download Real Questions & Answers **PDF** and **VCE** file from:

**https://www.passapply.com/acp-600.html**

100% Passing Guarantee 100% Money Back Assurance

Following Questions and Answers are all new published by Atlassian Official Exam Center

**C** Instant Download After Purchase

**83 100% Money Back Guarantee** 

- 365 Days Free Update
- 800,000+ Satisfied Customers

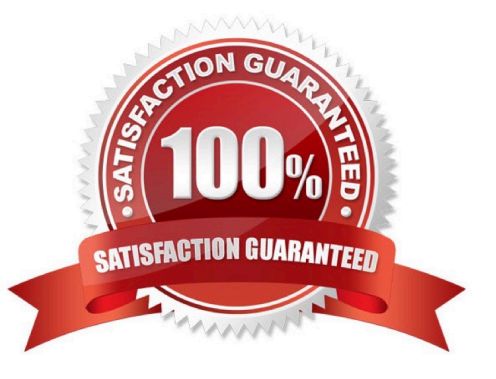

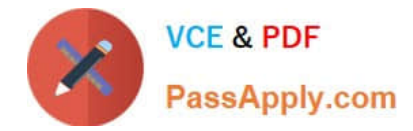

## **QUESTION 1**

You manage multiple projects which share a notification scheme.

For the Issue Moved event, you want to notify only a particular individual.

That individual needs to be selected by other users.

Which value should be used for the Issue Moved event?

- A. Single User
- B. Developers project role
- C. User Custom Field Value
- D. Current User
- E. Component Lead
- F. Single Email Address
- Correct Answer: A

For the issue move event, it will always notify the project which the issue is been moved to if you configure a single user in the notification,

Reference: https://community.atlassian.com/t5/Jira-questions/Notifications-Issue-Moved/qaq-p/1042933

# **QUESTION 2**

Analyze the workflow scheme for the SSP project shown below:

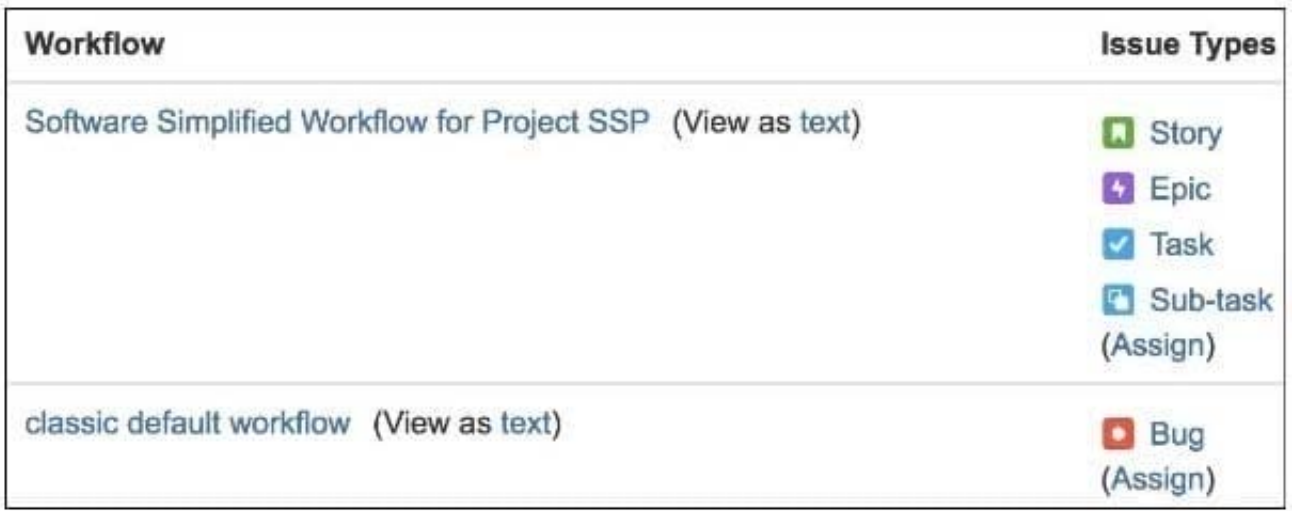

Which change would require an update to the workflow scheme?

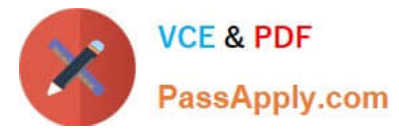

- A. Task and Story need different screens when they are transitioned to Done.
- B. Task and Story need a different screen when they are being created.
- C. Epic and Bug need different screens when they are transitioned to Done.
- D. Sub-task and Bug need a different set of required fields.
- E. Task and Sub-task need a different set of required fields.

#### Correct Answer: D

#### **QUESTION 3**

You want to gather metrics on how long it takes the team to resolve issues in their project. Which report should you use?

- A. Resolution Time Report
- B. Single Level Group By Report
- C. Time Tracking Report
- D. Time Since Issues Report
- E. Average Age Report
- Correct Answer: C

Time Tracking Report If Time tracking is enabled: Displays useful time tracking information on issues for a particular version of a project

Reference: https://confluence.atlassian.com/jirakb/reporting-in-jira-461504615.html

#### **QUESTION 4**

All users should be able to transition issues in your project without restrictions.

However, some users complain that they cannot transition issues to the In Progress status. They can

execute other transitions.

The workflow is shown below.

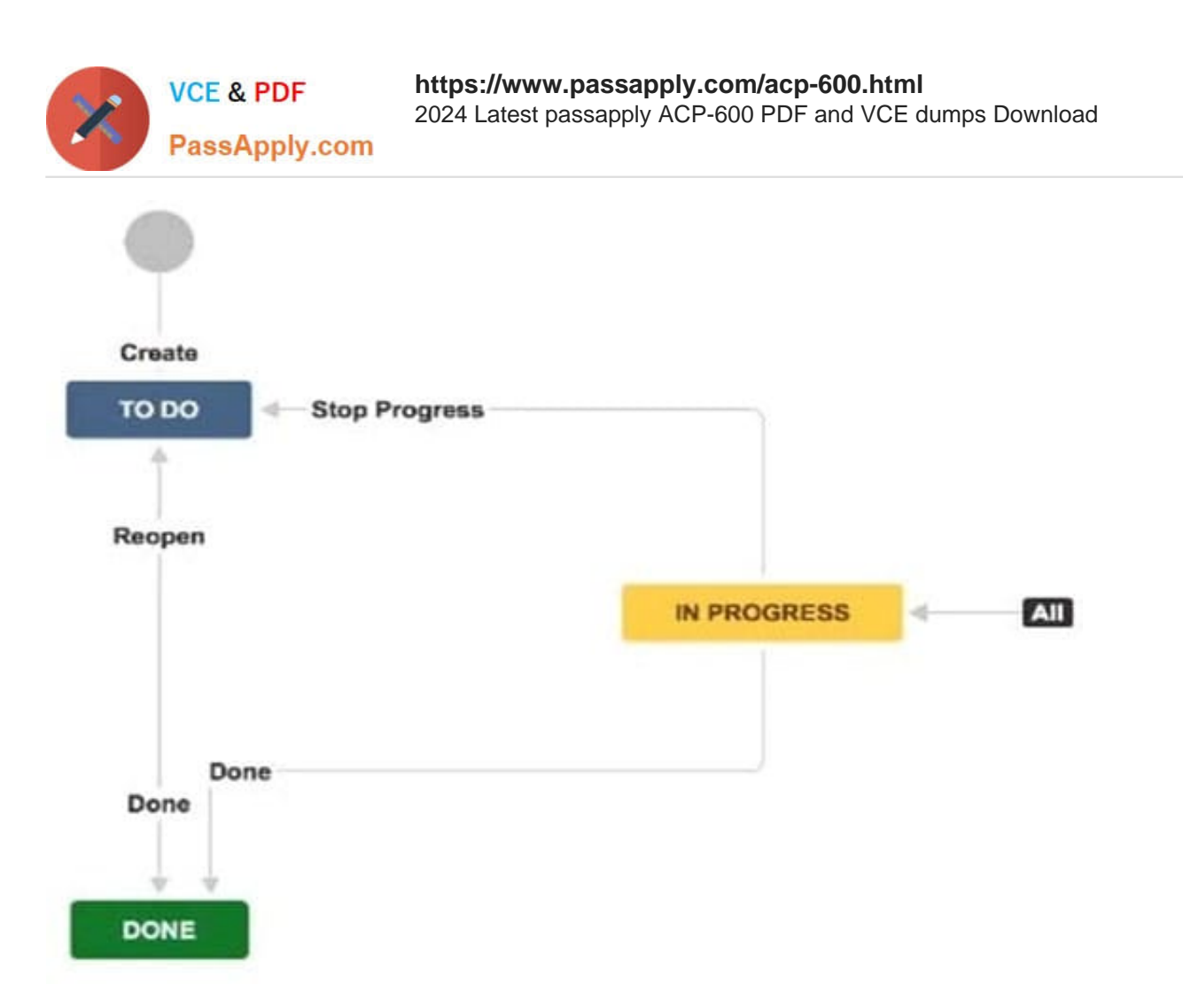

What should you request from the Jira administrator?

- A. Add a new transition from To Do to In Progress.
- B. Remove existing conditions from the global In Progress transition.
- C. Add all project users to the Transition Issues project permission.
- D. Remove existing triggers from the global In Progress transition.
- E. Add a new transition from Done to In Progress.

Correct Answer: E

So we have a transition from `To Do\\' to `In Progress\\'. A transition from `In Progress\\' to `Done\\'. We even have a transition from `Done\\' to `To Do\\'

Reference: http://www.testmanagement.com/blog/2019/06/jira-basics-module-4-workflow-status

## **QUESTION 5**

You need a new project to track Software Defects.

The entire setup should be identical to the Hardware Defect project.

You ask your Jira administrator to create a new project with a shared configuration, and use the Hardware Defect

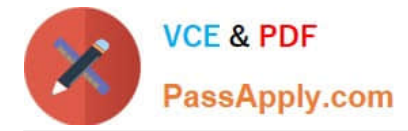

project as the source.

Which three elements will you need to manually configure to achieve an identical setup? (Choose three.)

- A. Project description
- B. Security levels
- C. Screens
- D. Components
- E. Versions
- F. Priorities
- Correct Answer: ADE

Reference: https://confluence.atlassian.com/confeval/jira-service-desk-evaluator-resources/jira-servicedesk-create-withshared-configuration-feature

[Latest ACP-600 Dumps](https://www.passapply.com/acp-600.html) [ACP-600 Practice Test](https://www.passapply.com/acp-600.html) [ACP-600 Braindumps](https://www.passapply.com/acp-600.html)